**Annexe 2 : Plan de situation**

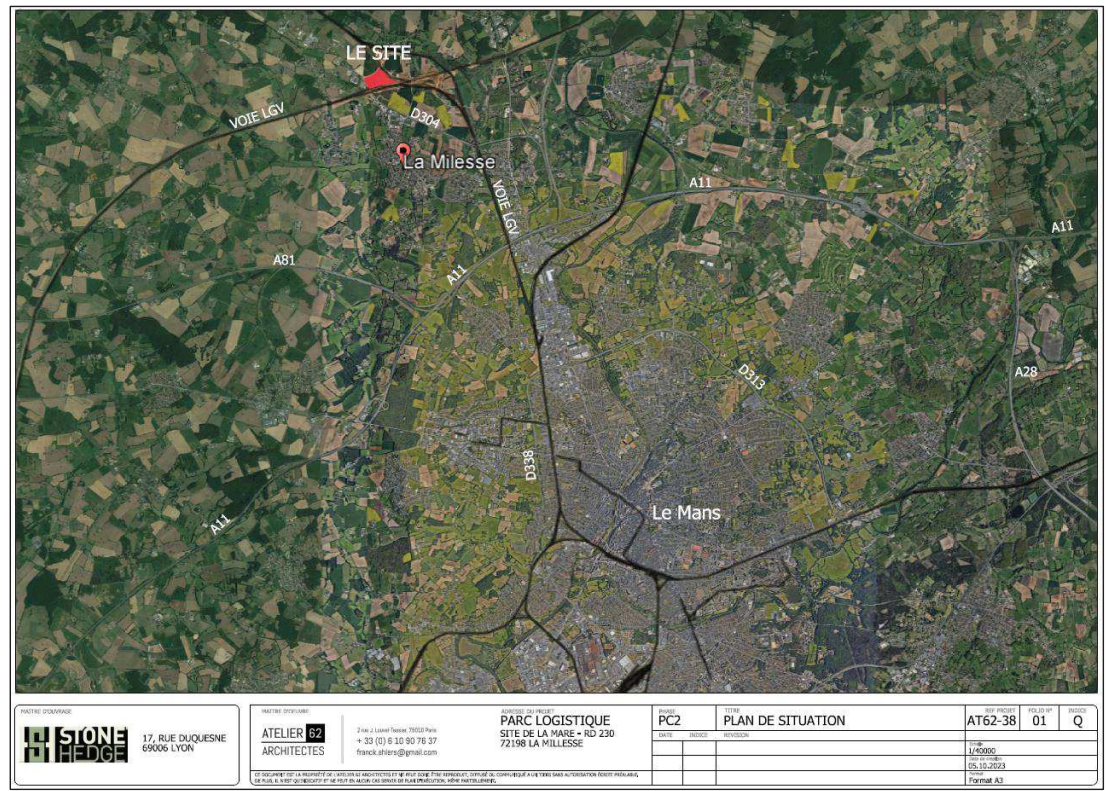

## **Annexe 3 : Photographies aériennes au 03/10/2023**

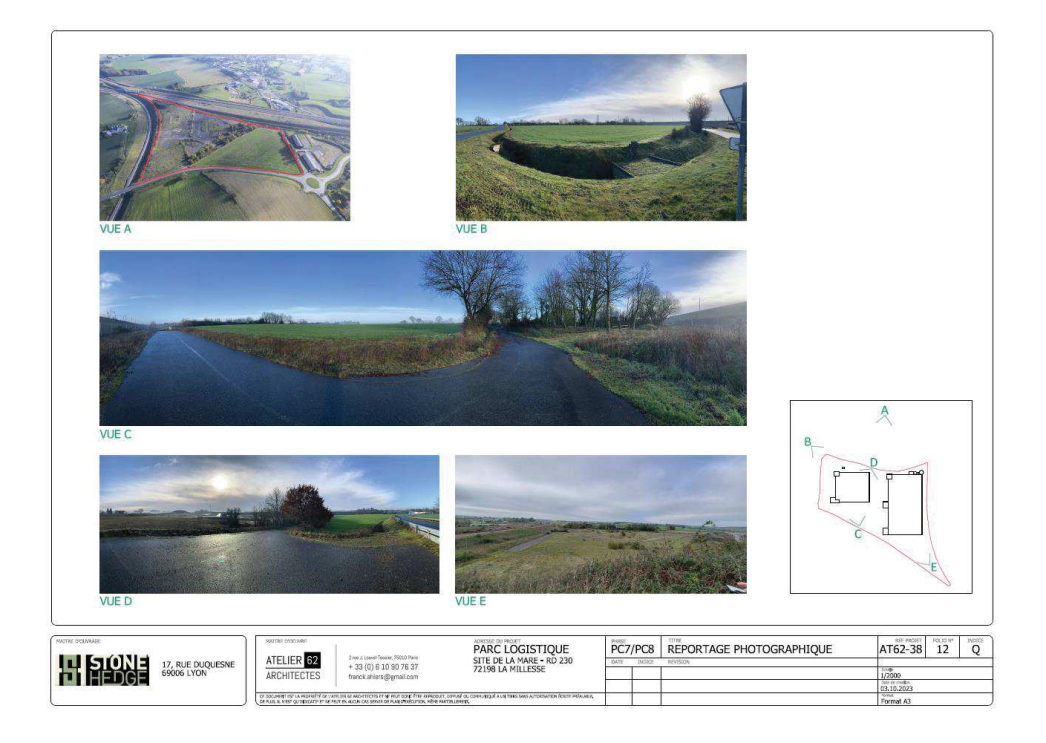

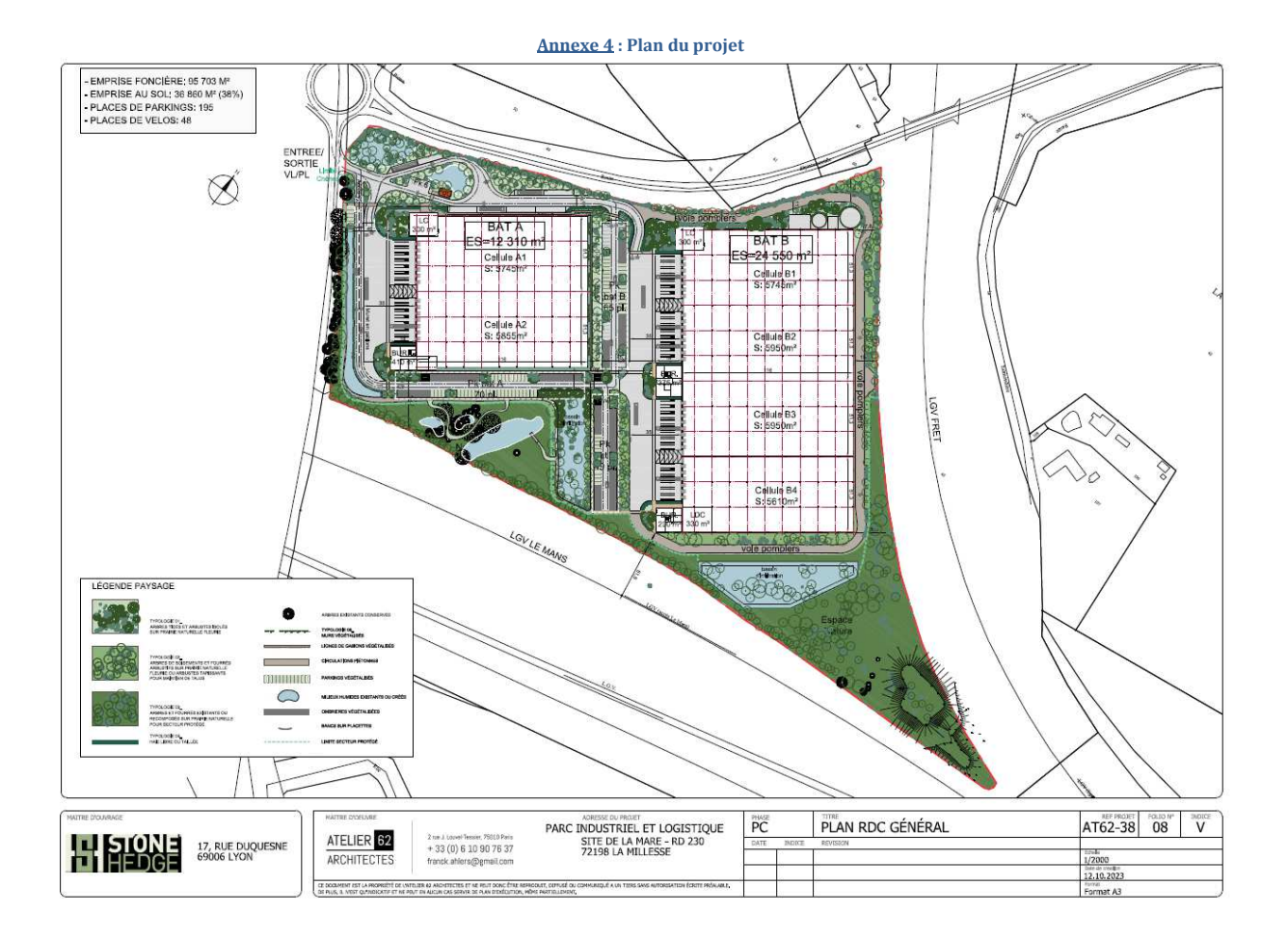

### **Annexe 5 : Abords du projet**

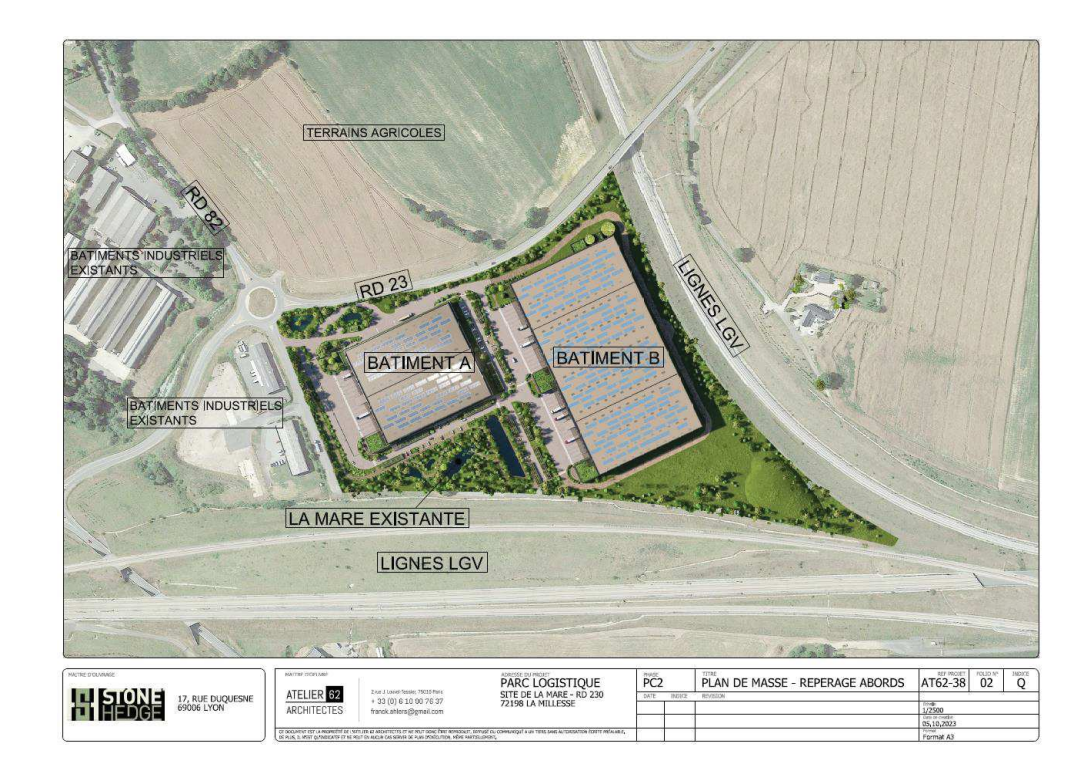

# **Annexe 6 : Zones Naturelles**

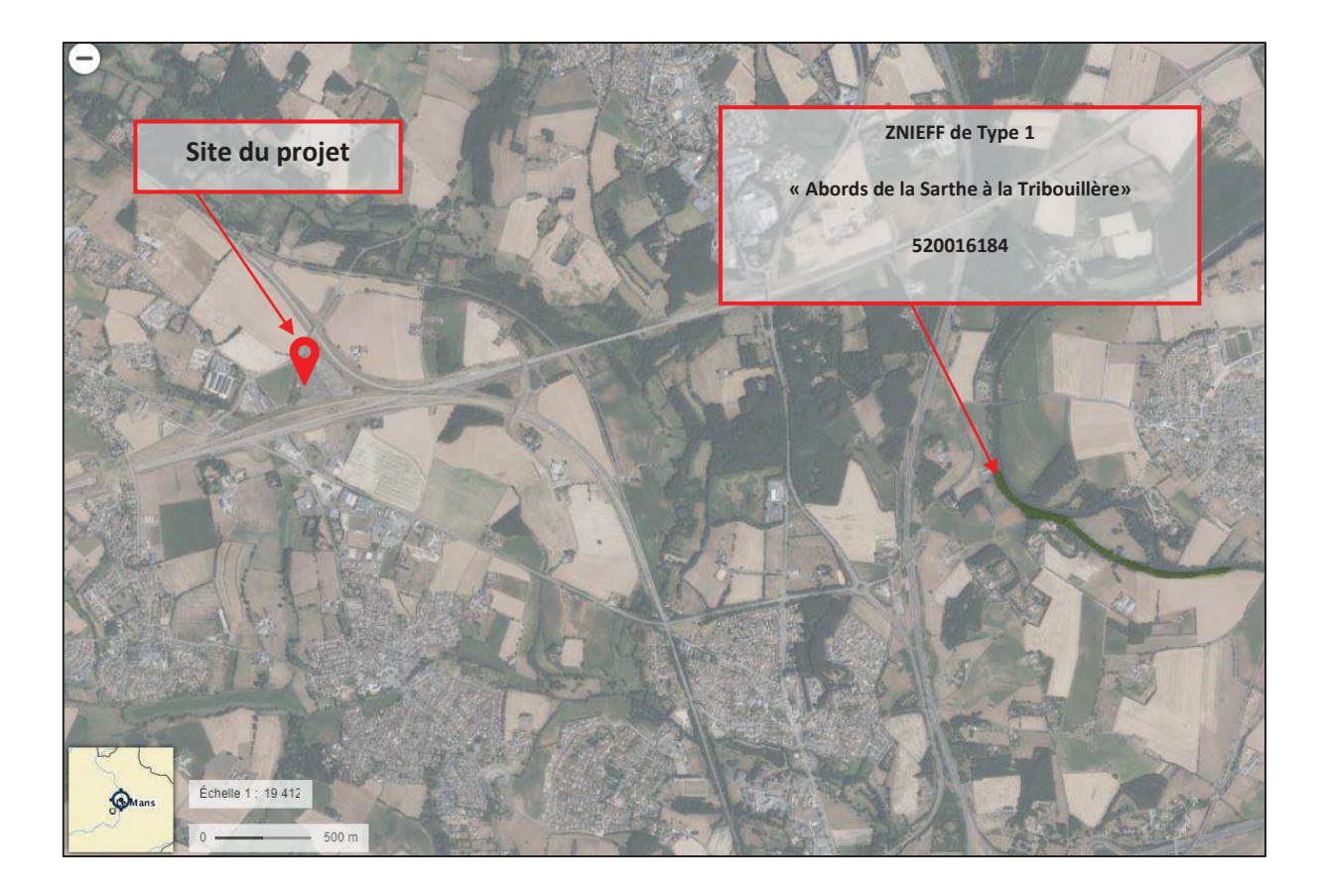

## **Annexe 7 : Faune/Flore**

Dans le cadre de son projet, STONEHEDGE a missionné le bureau d'études ECOTER afin de réaliser l'évaluation des impacts sur les volets « Faune, Flore et Milieux Naturels ». Cette évaluation s'est construite en 6 temps :

- · Établissement d'un pré diagnostic révélant l'état de la connaissance sur les milieux naturels ;
- · Réalisation d'expertises naturalistes afin de compléter et mettre à jour cette connaissance et – plus globalement – afin de disposer d'un diagnostic complet sur la zone de projet et ses abords ;
- · Formalisation du diagnostic écologique et hiérarchisation des enjeux ;
- · Étude des impacts des différentes variantes envisagée sur les milieux naturels ;
- · Étude des impacts du projet retenu sur les milieux naturels et en particulier les enjeux ayant une portée réglementaire ;
- · Proposition de mesures adaptées afin de supprimer, réduire et compenser les impacts du projet sur les milieux naturels et les espèces protégées, puis établissement d'une liste complémentaire de mesures d'accompagnement.

Cette progression est conforme aux attendus réglementaires et en particulier au respect de la séquence ERCA « Eviter, Réduire, Compenser, Accompagner ».

La carte ci-après offre une représentation synthétique et géographique des niveaux d'enjeux à l'échelle de la zone d'étude immédiate. Pour cela, l'enjeu de chaque milieu cartographié a été qualifié par groupe étudié (voir les cartes ci-avant de synthèse des enjeux par groupe).

**ODER** PROJET DE PLATEFORME LOGISTIQUE AU LIEU-DIT LA MARE, SUR LA COMMUNE DE LA MILESSE (72) -<br>STONEHEDGE

# HAIF OUEST ET DOUBLE HAIF CENTRALE HAIE OUEST ET DOUBLE HAIE CENTRALE<br>Enjeu moderé - Oiseaux<br>Présence d'espéces patrimoniales en<br>reproduction : Linotte mélodieuse, Chardonneret<br>élégant, Tourterelle des bois<br>Cortége diversifié d'oiseaux<br>Torésence d'un cortég Enjeu modéré - Chauves-souris / Enjeu modere – Chauves-Souris /<br>Fonctionnalités écologiques<br>Zones de chasse et corridor de transit régulier<br>pour un cortège diversifié de chiroptères<br>Enjeu modéré – Reptiles Enjeu modéré – Reptiles<br>Présence de la Couleuvre d'Esculape, Lézard à<br>deux raies, et Orvet fragile<br>Enjeu trot – Amphibiens<br>Habitats d'estivageld'hivernage pour amphibiens<br>Enjeu modéré– Insectes Présence du Grand Capricorne<br>Cortège relativement diversifié d'insectes MARE BOISEE ET BASSIN EAUX<br>PLUVIALES<br>Enjeu fort – Fonctionnalités écologiques<br>Habitat peu commun localement pour la faune anuatic aquanque<br>Enjeu fort / modéré – Amphibiens<br>Présence du Triton crêté parmi 5 espèces d'amphibiens d'ampinionens<br>Enjeu modéré – Chauves-souris<br>Zone de chasse importante pour 5 espèces<br>patrimoniales et 3 espèces communes<br>Enjeu modéré – Mammifères Chine d'abreuvement pour les mammifères<br>Enjeu modèré – Insectes<br>Présence de la Naïade aux yeux rouges<br>Cortège diversifié d'odonates Légende

SYNTHESE DES ENLEUR

Zones d'étude<br>
Zone d'étude immédiate<br>
Zone d'étude rapprochée (tampon 150 m)

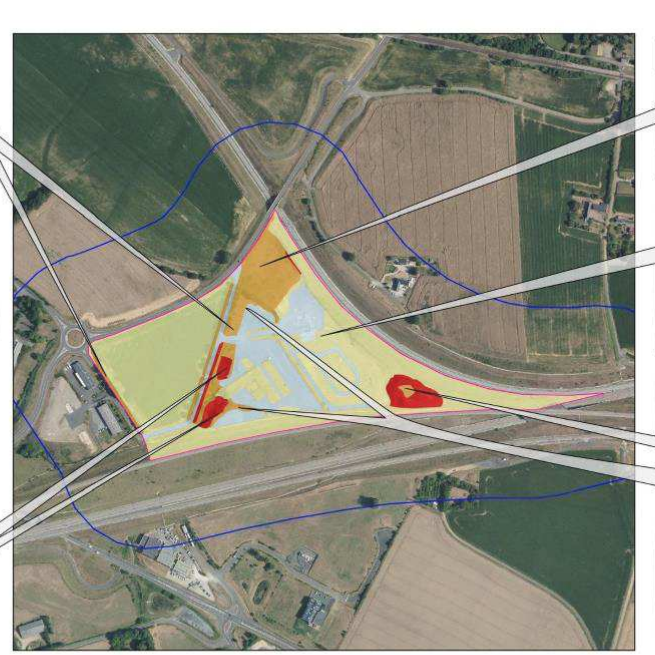

Majeur<br>Fort<br>Modéré<br>Faible Très faibl

#### PRAIRIES MESOPHILE

FRAIRIES MESOFFILE<br>Enjeu modéré – Oiseaux<br>Zone d'alimentation de nombreuses espèces<br>Zone de nidification de l'Alouette des champs Zone de nidiricadion de l'Alouette des champ<br>Enjeu faible - Insectes<br>Corlége relativement diversifié d'insectes<br>Enjeu modéré - Chauves-souris<br>Habitat faisant partie d'un corridor et d'un<br>secteur de chasse pour plusieurs es dont certaines sont patrimoniales

#### **MILIEUX ANTHROPISES ET FRICHES** PIONNIERES

PIONNIEKES<br>Enjeu modéré – Flore<br>Présence de 8 espèces végétales invasives<br>Enjeu modéré – Oiseaux Enjeu mouere – oiseaux<br>Sone d'alimentation en reproduction et en<br>stationnement (halte migratoire et hivernage)<br>Enjeu très faible – Reptiles<br>Présence du Lézard des murailles Enieu faible - Insectes Cortège relativement diversifié d'insectes

RONCIERS, FOURRES ET LISIERES<br>Enjeu fort – Fonctionnalités écologiques<br>Milieux favorables à la nidification et à l'alimentation de<br>plusieurs espèces d'oiseaux et milieux favorables aux reptiles<br>Enjeu modéré – Oiseaux<br>Présence d'espèces patrimoniales en reproduction :<br>Lincite mélodieuse, Tarier pâtre, etc.<br>Enjeu modéré – Chauves-souris<br>Zones de chasse et de transit.<br>Enjeu modéré – Mammifieres.<br>Terriers de rentiles Cortège relativement diversifié d'insectes

Le tableau ci-après présente l'évaluation des impacts bruts du projet sur les enjeux écologiques précédemment identifiés.

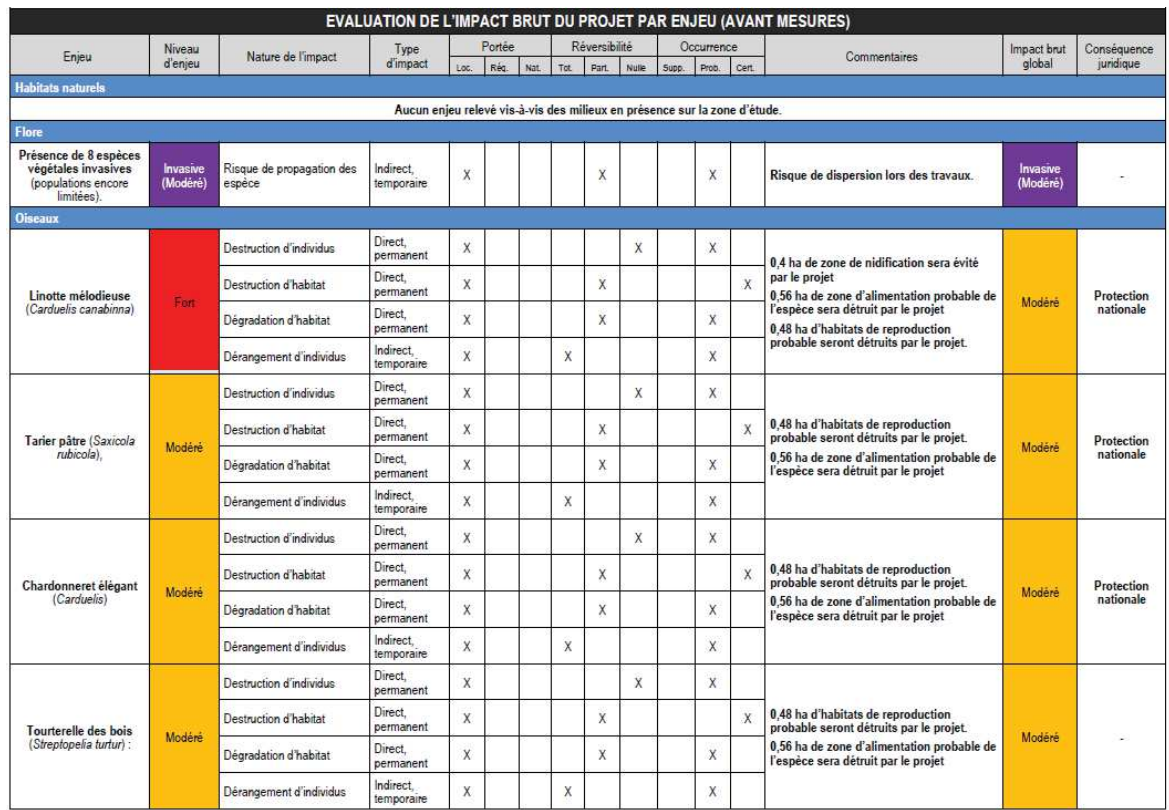

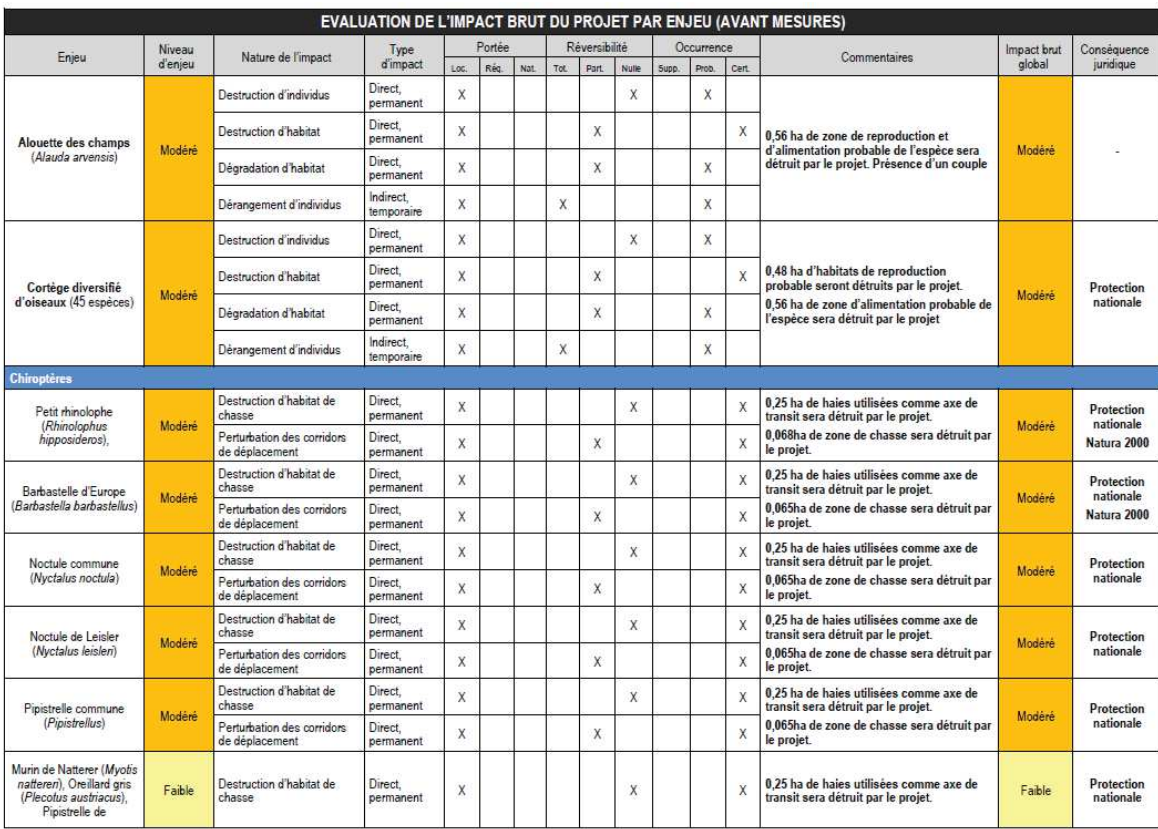

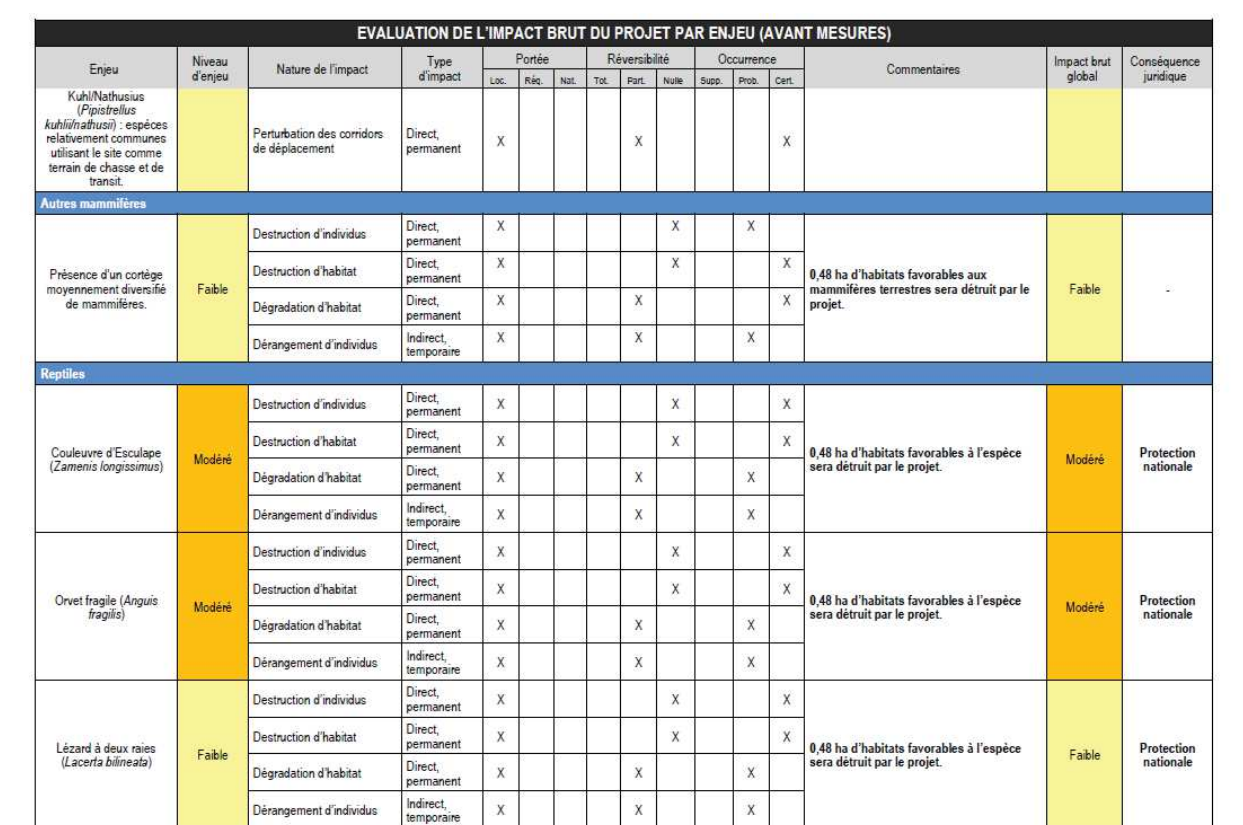

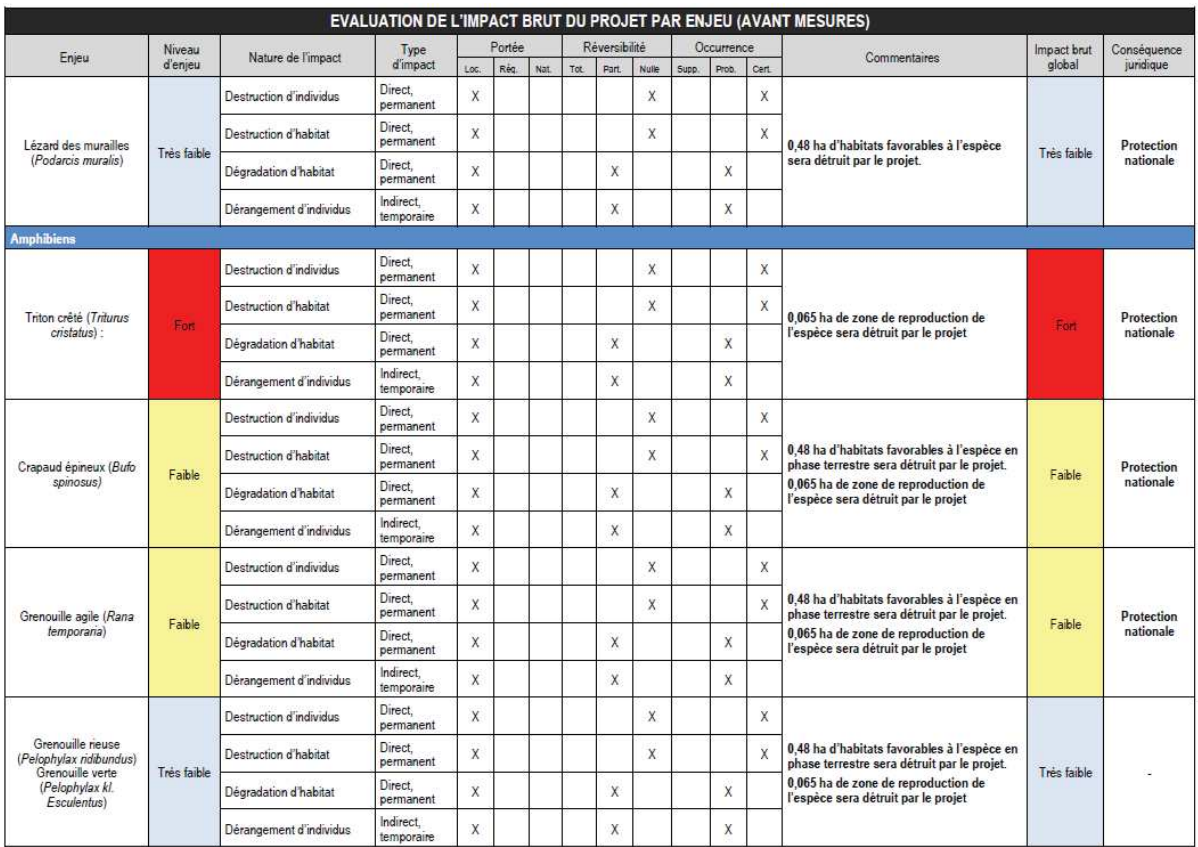

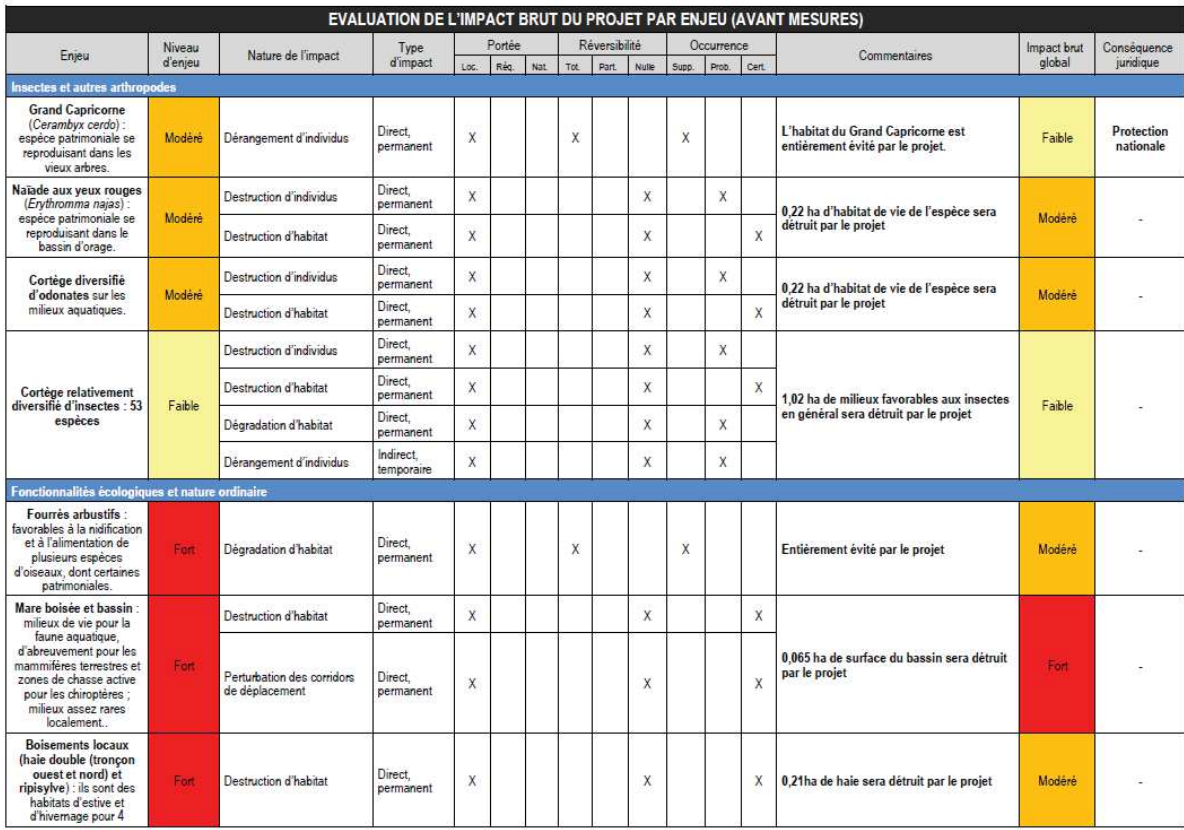

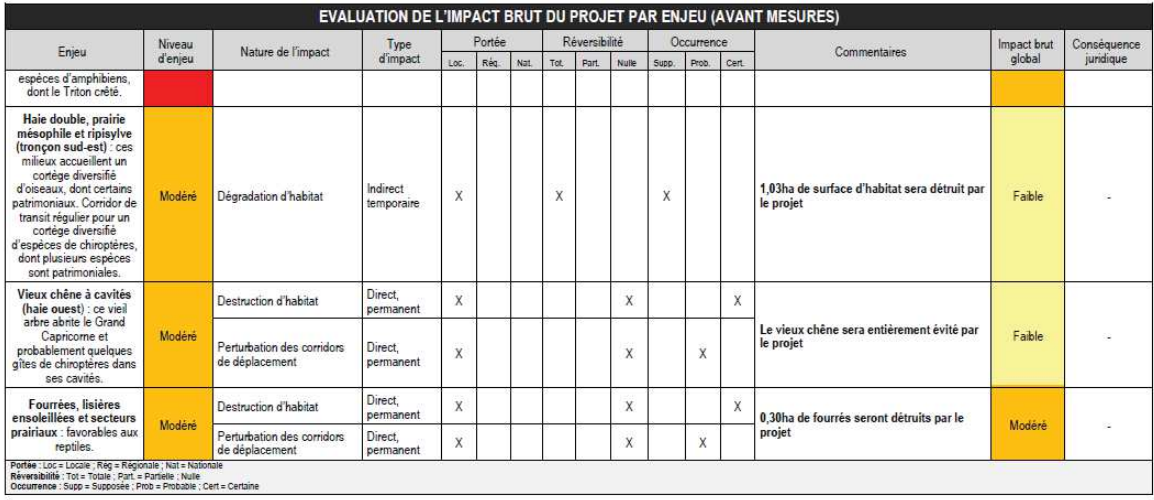

Des différents impacts énumérés ci-dessus, découlent une ou plusieurs mesures. Conformément aux recommandations visant à suivre la **séquence ERC** (Eviter, Réduire, Compenser), sont déterminées en priorité les mesures d'évitement (ME), puis les mesures de réduction (MR), si l'évitement est impossible ou insuffisant.

Des mesures de compensation (MC) sont enfin définies si l'impact résiduel reste notable après application des mesures d'évitement et de réduction.

Sont identifiées en parallèles des mesures dites d'accompagnement (MA), afin de compléter le dispositif de mesures, d'améliorer et de sécuriser le projet.

L'ensemble des mesures fait l'objet d'un « **cahier de mesures** », présenté ci-dessous. Il vise à détailler les points suivants :

- · Constat et objectifs de la mesure ;
- · Mode opératoire de la mesure ;
- · Suivis de la mesure ;
- · Coût estimatif de la mesure (dans la limite où le chiffrage est possible) ;
- · Contrôle et garantie de réalisation de la mesure.

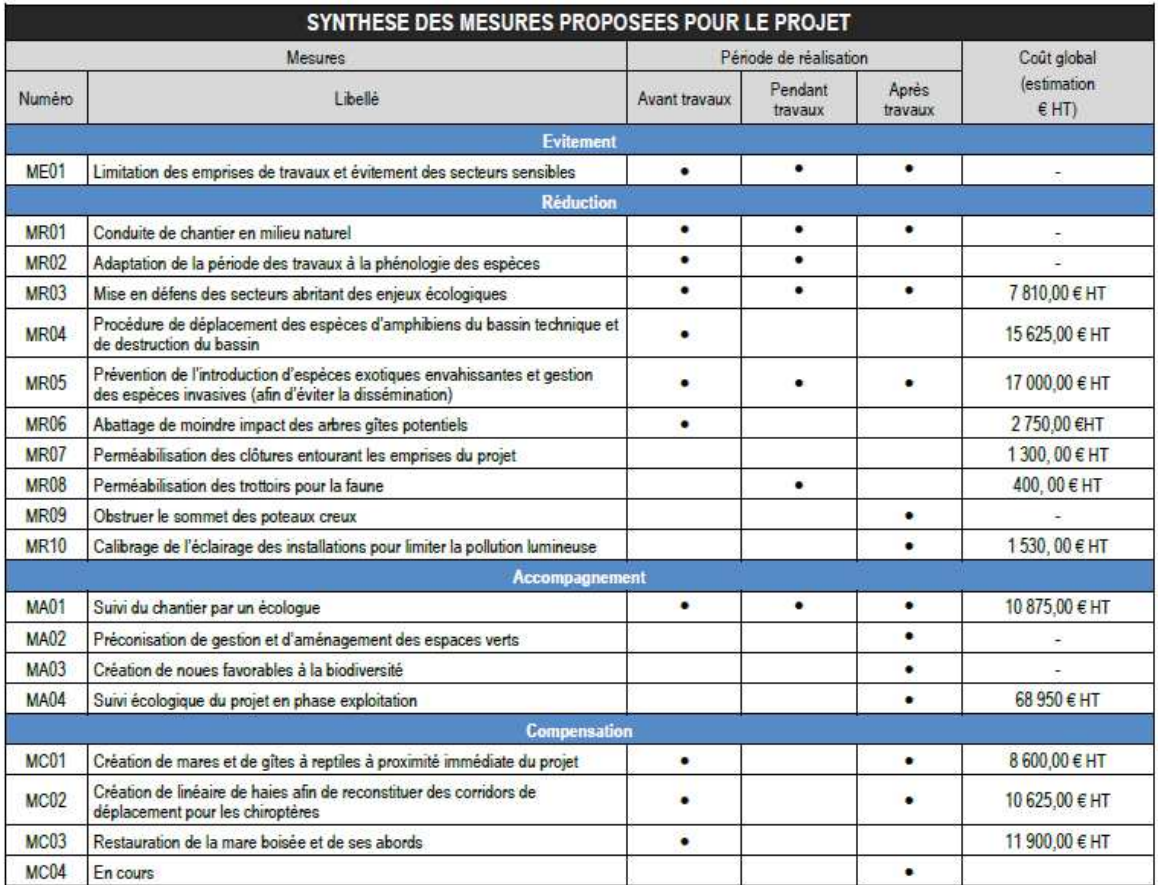

### **Conclusion :**

La zone d'étude présente de nombreux enjeux.

Grâce à une prise en compte des résultats des expertises pour concevoir le projet, la majorité des enjeux forts a été évitée par le projet final.

Cependant des impacts résiduels persistent, en particulier sur les espèces liées aux milieux ouverts à semi-ouverts et sur les espèces liées au bassin en eau. Ainsi, des mesures de compensation sont proposées pour équilibrer le projet.

Concernant l'atteinte à l'état de conservation des espèces concernées par le projet, nous pouvons considérer que, sous réserve de la bonne application des mesures d'évitement et de réduction d'impact, d'encadrement écologique des travaux et de la réalisation des mesures d'accompagnement et surtout des mesures de compensation, le projet ne nuira pas au maintien - dans un état de conservation favorable - des espèces concernées, au sein de leur aire de répartition naturelle.

En amont de la réalisation de certains travaux (Mesures de réduction), étant donné que des espèces protégées d'ordre national seront impactées**, un dossier de demande de dérogation d'espèces protégées** devra être réalisé, par la rédaction d'un bordereau CERFA à transmettre à la DDT.